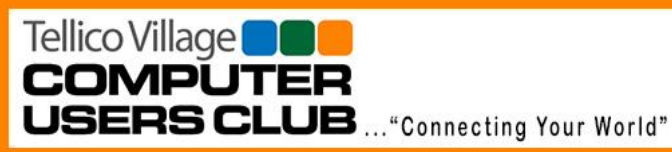

# **TVCUC News**

**August 20, 2019**

www.tvcuc.org

**President's Corner** 

**By Ken Van Swearingen**

# So, Hello!

Many of us have had the opportunity to learn more about places that help us live our lives with hope and with help. We have had great turnouts for our Proton Therapy Center and the 911 Center I Loudon tours, and we are working on adding more tours to the calendar this year, hopefully to venues where we can see how computers aid in manufacturing the adult toys many of us enjoy on Tellico Lake—Sea Ray and MasterCraft.

Our upcoming General Meeting Presentations will continue to provide information on protecting yourself while enjoying the use of your electronic devices. September will be a live presentation on how to use a Password Manager application to

#### *In this Issue*:

- President's Corner
- News and Events
- General Meeting Notes
- Tours
- Technology Access Program
- Membership
- Mac Users Group
- First Level Support
- Tip of the Month

better manage all those passwords required for so many sites on the internet and how to use them for more than you might expect. October we will be having a representative from the local bank, BB&T, on using and protecting Credit Cards while shopping on line.

We are also heading into when we need to have our Elections, November.

We know you all are busy, but we do need help, specifically for Vice President and Secretary. It does not take huge amounts of time, and it rewards with huge amounts of satisfaction knowing how much we help others—of all ages.

Membership Renewal for 2020 begins October 1, 2019. We hop you choose to continue your membership in the Club and invite your friends and neighbors to join, as well.

We hope that all of you enjoy the rest of the Summer Months and are looking forward to the upcoming change to Fall.

<del>(M) -400 (M) -400 (M) -400 (M) -400 (M) -400 (M) -400 (M) -400 (M) -400 (M) -400 (M) -400 (M) -400 (M) -400 (M)</del>

KVS

# **News and Events**

**By Jim Watson**

## **Upcoming Meetings and Events**

Keep up with Club news this summer by visiting our website from time to time. You can find us at [https://www.tvcuc.org.](https://www.tvcuc.org/)

Tellico Village Computer Users Club Newsletter Page 1

Tellico Village<sup>o</sup> **COMPUTER USERS CLUB** ... "Connecting Your World"

**August 20, 2019**

www.tvcuc.org

Scheduled meetings the remainder of this calendar year:

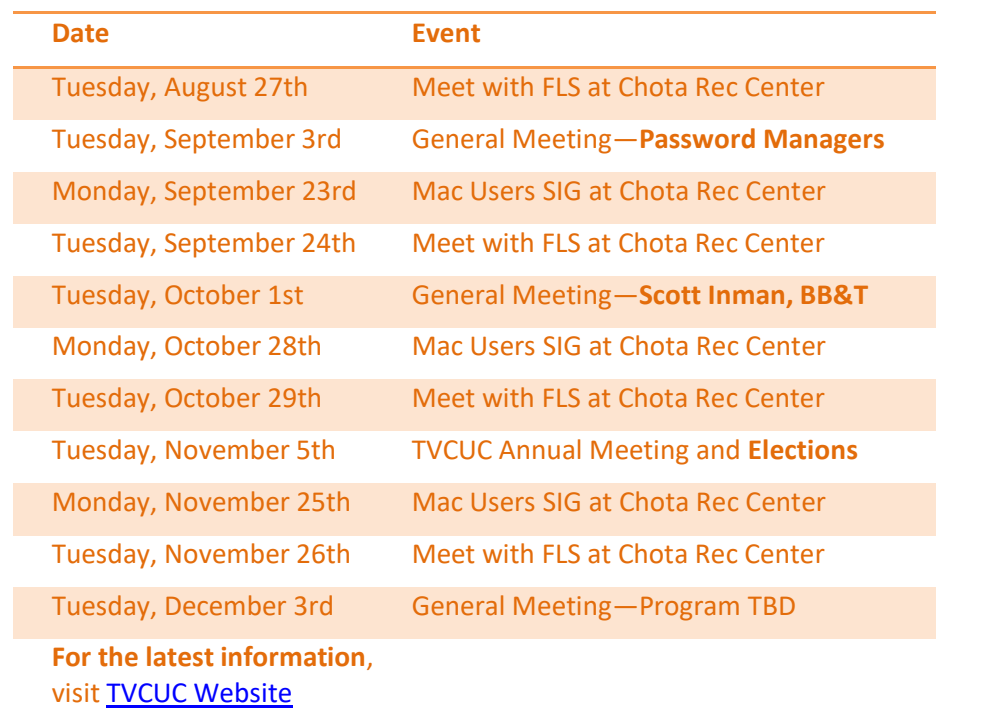

### **Seeking New Board Members for the November Elections**

Keep an eye out for upcoming information about TVCUC BoD vacancies. All members are invited to consider open positions on the board and participate in the planning and operations of our community service club. A description of duties for open positions will be sent out this summer via TellicoLife flash message and be available for perusal at our website. Please consider running for a board position or other volunteer position to help sustain the good work of the TVCUC in our community.

# We are a **Community Service Organization**

and we depended on **Volunteerism**

to be **Successful!**

<del>(M) -400 (M) -400 (M) -400 (M) -400 (M) -400 (M) -400 (M) -400 (M) -400 (M) -400 (M) -400 (M) -400 (M) -400 (M)</del>

Tellico Village Computer Users Club Newsletter

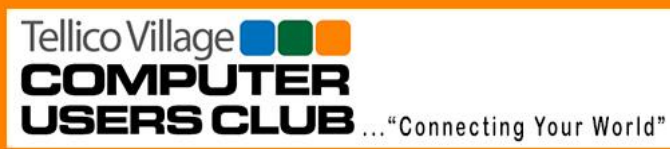

**TVCUC News August 20, 2019**

www.tvcuc.org

# **General Meeting Notes**

**By Ginnie Santoli**

President Ken Van Swearingen called the meeting to order and welcomed members and guests. He also asked if all attendees had received their door prize tickets. He noted that the night's program was concerning "Spams, Scams, Robocalls, Passwords—Oh My!"

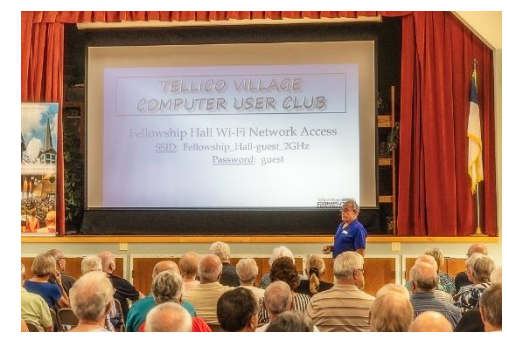

**Ken welcomes members and guests**

Before the program started, Ken reviewed current membership numbers. The 2019 membership signup period began on October 1, 2018 and, to date, 1,341 individual members have enrolled. Signup period for 2020 will begin in October.

Ken reminded attendees that the Tellico Village Computer Users Club is a **volunteer service organization**. He encouraged members to volunteer to help the club in various areas so the club could continue to serve the community. Ken noted that most of the volunteers helping the club are not computer geeks or experts. They just have some basic computer knowledge. All areas of the club benefit from volunteers who can use programs such as Word and Excel and who can send and receive emails. There are even areas where no computer skills are

needed. He asked that members inquire of volunteer opportunities available in the club.

### *Tours*

Bob Kutschera reviewed the tours for the rest of the year.

A "possible" ORNL tour is still being investigated. Further information will be provided as it becomes available.

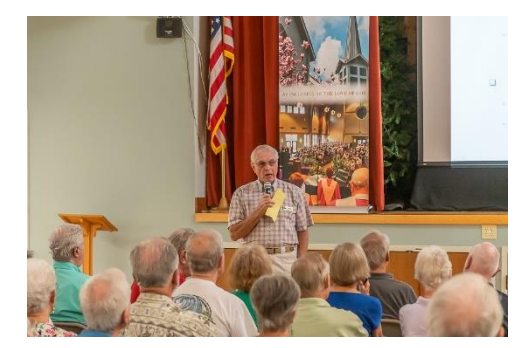

**Bob talks about upcoming tours**

A tour of the Sea Ray Boat Manufacturing facilities is being planned for the fall.

A tour of the 911 Call Center is also being planned.

Please continue to check the *TellicoLife* calendar for upcoming tours. Signup including waitlist, if needed, for the tours will be available through *TellicoLife*.

### *Technology Access Program*

Warren Sanders reported that, since the beginning of the TVCUC to date, 10,146 children have been helped by the computers refurbish and delivered by TAP. He advised that NSEFU Wildlife Conservation Foundation sent an email and video of thanks for the

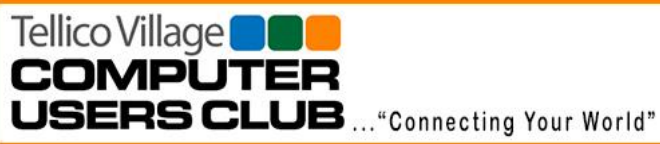

# **TVCUC News August 20, 2019** www.tvcuc.org

computers provided to them by TAP. Links to these will be provided on our website.

Vic Green asked members and guests if they know of any businesses, big or small, that may be updating their computers and might consider donating the used computers to TAP. 21st Mortgage in Knoxville just donated 45 computers to TAP to help with the program.

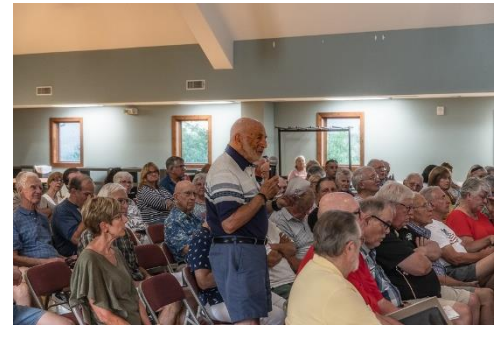

**Vic speaks about business donations to TAP**

#### *First Level Support*

Ken introduced Tom Verbeke, the FLS chairman, who presented the evening's feature presentation: "Spams, Scams, Robocalls, Passwords—Oh My!" Slides from the presentation will be available on the club's website.

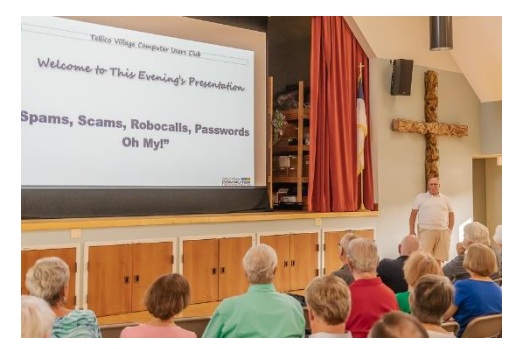

**Tom delivers feature presentation**

*Highlights from the presentation*:

Scams: More and more scams are being perpetrated all the time concerning, to list a few, Social Security, Medicare, "free" medical equipment, lottery, Ebay, banking, phone scam—especially involving \*72 and a call back number. (Remember, \*73 will cancel the \*72 if you're ever tricked into this scam.)

Remember the goal of scammers actions is to scare you into taking fast action.

FTC provides information on currently circulating scams at:

[https://www.consumer.ftc.gov/features/sca](https://www.consumer.ftc.gov/features/scamalerts) [malerts](https://www.consumer.ftc.gov/features/scamalerts)

Spam: 90% of all emails sent are spam. To reduce being bothered by spam, use a "disposable or junk email address" for all but your financial, medical and other important email transactions. You do not have to concern yourself with the spam emails that go to that email address. As long as they are in the spam folder, they will be deleted automatically by the email program on a periodic schedule.

If you get unsolicited email, do not "unsubscribe" as this will only confirm your email address to unwanted parties. If you have subscribed to some type of emailing list, you can unsubscribe from that when you want since you actually did sign up with them.

Search "stay safe on line" for ways to stay safe.

Use programs such as Malwarebytes.com to protect your computer and your online activities.

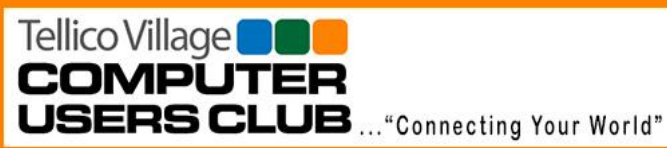

# **TVCUC News August 20, 2019**

www.tvcuc.org

On one call to FLS concerning a slow running computer, installation and running of Malewarebytes resulted in the finding and removal of 6,734 viruses.

Be aware that "smart assist devices" like, but not limited, to Amazon Echo record every word they hear. You need to tell the device to forget what was said if you want the recording to be erased or deleted.

Robocalls: The FTC receives 500,000 complaints about robocalls per month. Best way to avoid them is: **do not answer**. If you do answer, never respond with "yes" as they can record your voice replying in the affirmative. If you do not recognize a phone number, don't answer. Register for "Do Not Call" with www.ftc.gov.

Passwords: Today password crackers are getting faster and faster. To make it harder for them to crack your password do the following: use a minimum of 8 characters including letters, numbers and characters; consider using a "pass phrase" also including letters, numbers and characters; turn on "two-level authentication," if available, with financial institutions.

"Password Managers" will be the topic of the September Meeting Program.

Ken thanked Tom for his presentation which was much appreciated by those in attendance.

There were 117 attendees of which 6 were guests.

### *Door Prizes*

The evening's door prizes were \$25 gift certificates to Tellico Village restaurants. The three winners were Brad Berger, Judy Phillips and Kay Tekker.

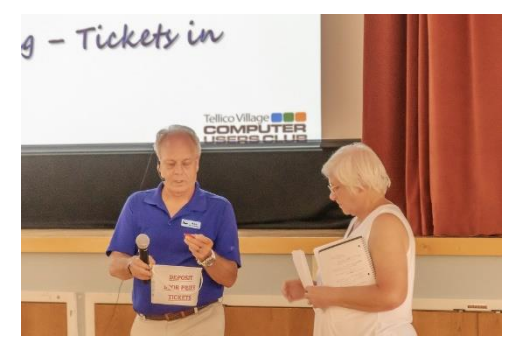

**Ken & Ginnie pull door prize numbers**

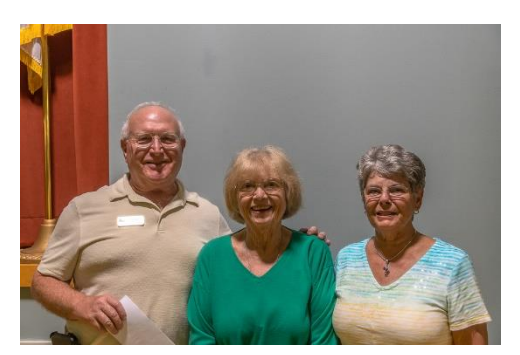

**Door Prize Winners**

## **Tours**

#### **By Bob Kutschera**

Bob Kutschera led a group tour to the Provision Cares Proton Therapy Center in Knoxville on Saturday, August 17. Check the website for pictures of the tour when available.

QR QR QR QR QR QR QR QR QR QR QR QR QR QR

Tellico Village Computer Users Club Newsletter

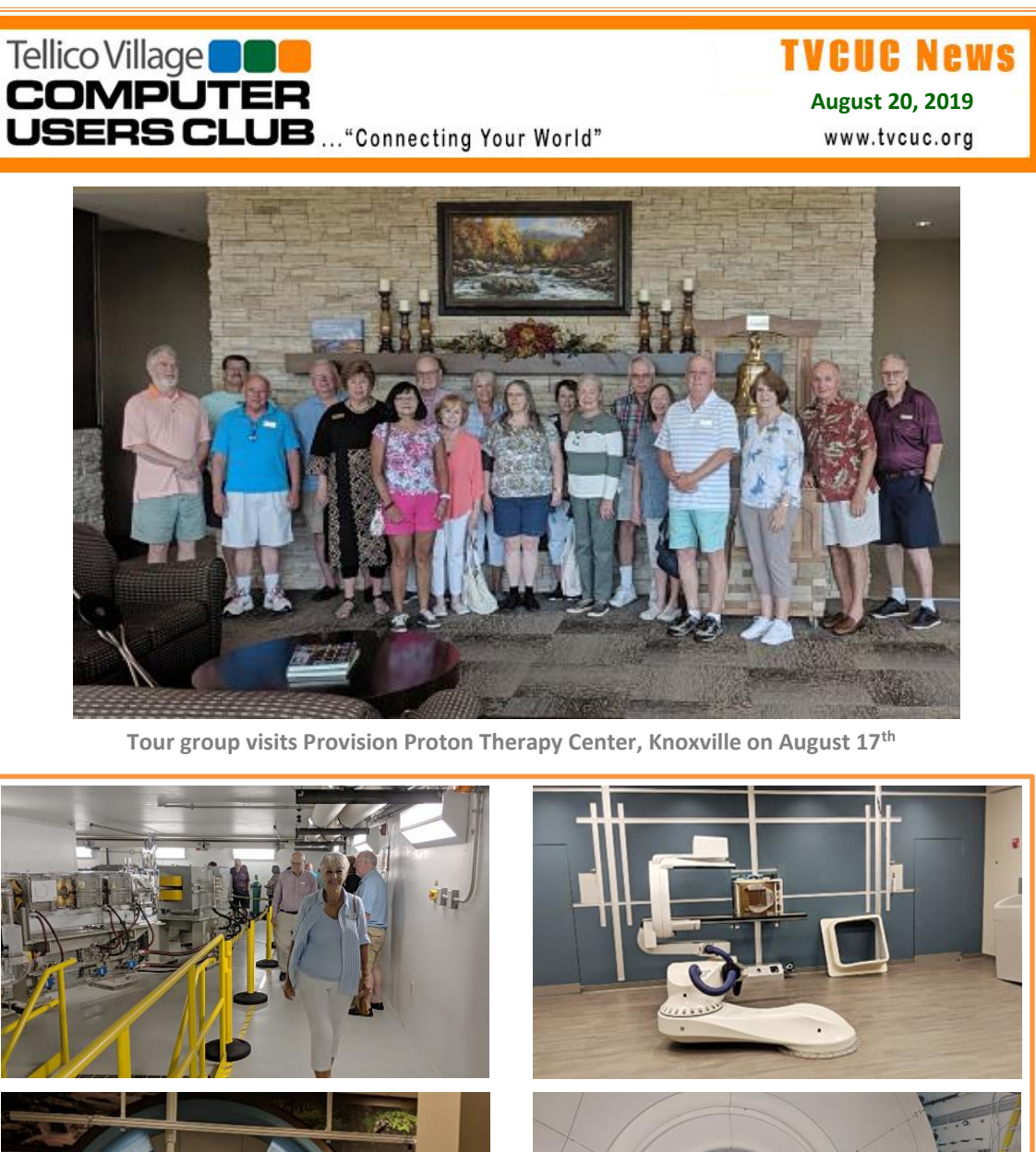

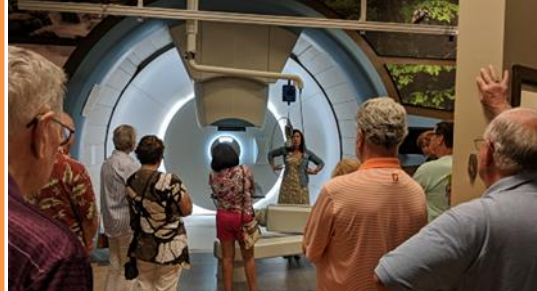

Additional photos taken on the 17 August tour to Provision Therapy Center

Tellico Village Computer Users Club Newsletter **Page 6** 

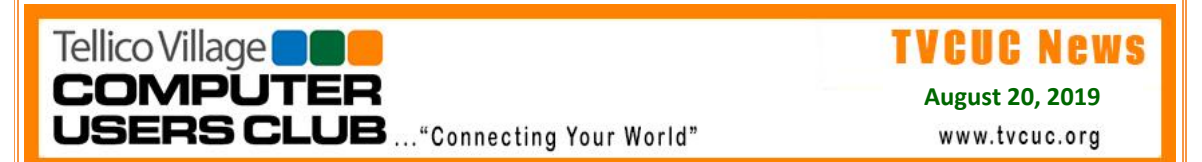

All future tours will be listed in the *TellicoLife* Calendar, which has the link to sign up. Please visit our website often for more information on upcoming: **[Tours](https://www.tvcuc.org/category/tour-news/)**.

# **Technology Access Program**

**By Vince Alline**

### **TAP Performance Update**

As of August  $13<sup>th</sup>$ , TAP has donated 6,889 computer systems to at least 10,166 deserving students. Not all recent recipients have reported back the number of students helped, so the number of documented children helped will increase when reporting is complete. The performance since program inception is illustrated below.

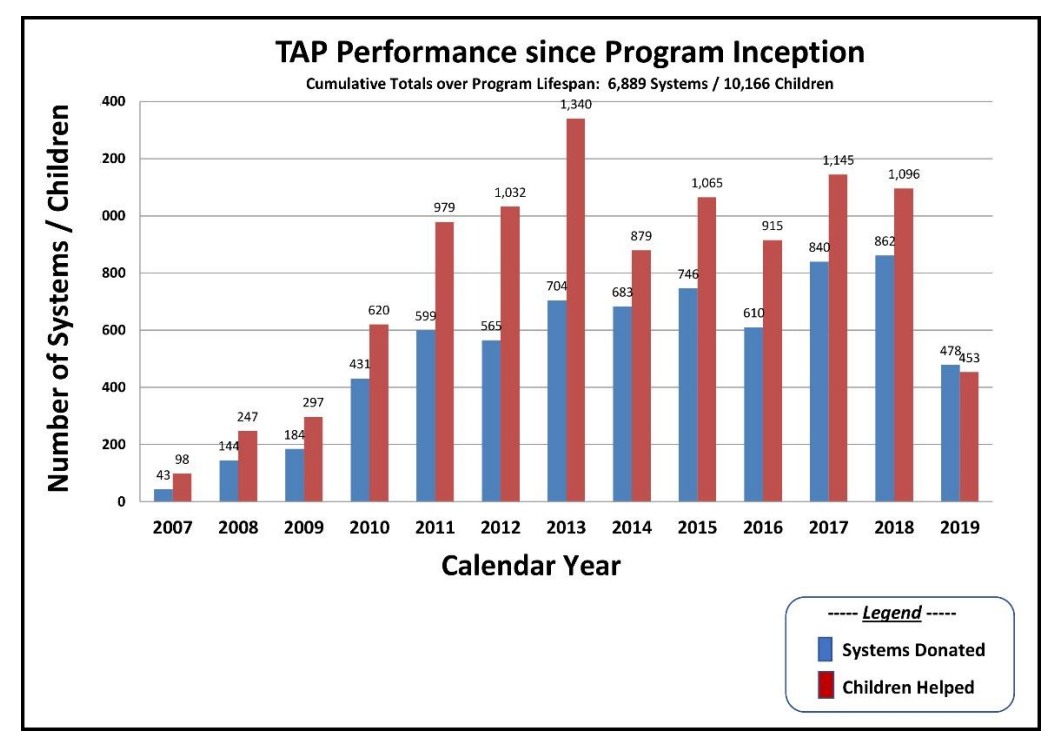

**Documented results of TAP donations since 2007**

## **Do You Have Computer Hardware to Donate?**

Technology Access Program (TAP) gave away many computer systems over the years. Most of these systems go to school children of needy families in our greater East Tennessee community and, sometimes, in other states or countries. One "system" comprises **one computer, keyboard, mouse, monitor, speakers, printer, and a ream of paper**. Donated systems represent generous charitable gifts from TVCUC members, our friends and neighbors in Tellico Village, area businesses having replaced their computers, and aggregators who service computer leasing businesses.

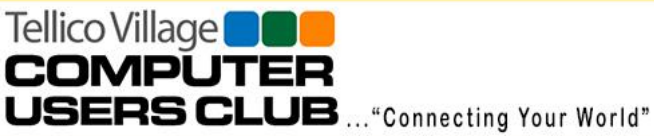

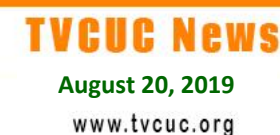

# **If you have computer hardware to donate, please call:**

# **(865) 332-5313**

The TVCUC TAP is a Microsoft Registered Refurbisher and provides refurbished donated computers loaded with Windows Operating Systems for distribution through non-profit organizations. Donated equipment is inspected and cleaned on arrival. The operating system, all programs, and any remaining personal information are removed from the computer. A new operating system and basic applications are installed so that a "clean" system can be delivered to a deserving student.

# *Thanks to all our donors!*

*We couldn't do it without your support!!!*

QR QR QR QR QR QR QR QR QR QR QR QR QR QR

# Membership

**By Jim Autry**

As of July, TVCUC has 1,325 members.

**OUR MISSION:** 

The **Tellico Village Computer Users Club (TVCUC)** is a 501(c)(3) non-profit organization formed to provide a forum to increase understanding of the personal computer ecosystem and to maximize its safe and effective utilization.

The Club provides the opportunity to communicate and exchange ideas, knowledge, and experiences for the enrichment of members including both PC & Mac Users.

## **Membership has Advantages: Invite Your Friends to Join Today!**

QR QR QR QR QR QR QR QR QR QR QR QR QR QR

To join TVCUC, visit *TellicoLife* webpage at [Join/Renew TVCUC Membership.](https://tvlife.memberclicks.net/index.php?option=com_mcform&view=ngforms&id=48525#/)

# **Mac Special Interest Group**

#### **By Karen Brown**

There is no August meeting, but there will be one Sept. 23, so make sure you have it on your calendar.

Following are a few items that may be of interest to you.

Tellico Village Computer Users Club Newsletter Page 8 (Page 8)

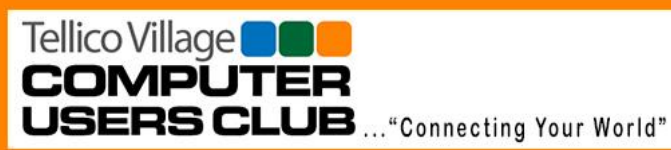

**TVCUC News August 20, 2019** www.tvcuc.org

#### **[How To Customize the Mac Finder Sidebar](https://clicks.aweber.com/y/ct/?l=ONZjo&m=JqaYP02kPx8I.a&b=wHs.zTji6zOqoMGooanbZA)**

You can customize your Finder sidebar to include the folders and locations you most often use. You can click on a sidebar item to go to that location, and also drag and drop items into those locations. You can customize the sidebar in Finder, Preferences, and also by dragging and dropping items into and around in the sidebar. Tags and Smart Folders can be used to make the sidebar even more useful.

#### **How To [Use Hidden Characters On Your Mac Keyboard](https://clicks.aweber.com/y/ct/?l=ONZjo&m=IouTFBfPLx8I.a&b=vssfejbD4T9uez0b7FB5.Q)**

In addition to using the Emoji Viewer to type special characters, or holding a key to add accents, you can also learn some special keyboard combinations using the Keyboard Viewer. These allow you to type some symbols like degrees, pi  $(\pi)$ , the Apple symbol and accent marks using standard keystrokes with the help of the Option and Shift keys. The Keyboard Viewer allows you to see exactly which key combinations match which characters. This is dependent on the type of keyboard you own.

#### **[How to use Google Photos to back up your iPhone photos](https://www.macworld.com/article/3429589/how-to-use-google-photos-to-backup-your-iphone.html?utm_source=Adestra&utm_medium=email&utm_content=Title%3A%20How%20to%20use%20Google%20Photos%20to%20back%20up%20your%20iPhone%20photos&utm_campaign=Macworld%20iOS%20%20Tips%20and%20Trends&utm_term=Editorial%20-%20iOS%20Tips%20and%20Trends&utm_date=20190813203510)**

It's easy to get free protection from losing all your photos if your phone gets lost, stolen, or broken and with Google Photos.

#### **[Get the 21-app Mega Mac App bundle for](https://www.macworld.com/article/3431092/get-the-21-app-mega-mac-app-bundle-for-just-10.html?utm_source=Adestra&utm_medium=email&utm_content=Title%3A%20Get%20the%2021-app%20Mega%20Mac%20App%20bundle%20for%20just%20%2410%20&utm_campaign=Macworld%20MacWeek&utm_term=Editorial%20-%20MacWeek&utm_date=20190818200553) just \$10**

The Mega Mac App Bundle features 21 creative, multimedia, and productivity apps.

*The following works with Gmail (or others) as well as iCloud.*

### **[Take Control Of Your Email With iCloud Plus Addressing](https://clicks.aweber.com/y/ct/?l=ONZjo&m=J7i9i9hK.x8I.a&b=IwX.Ke7TcxyYBNsjB.T7zA)**

iCloud email allows you to freely add some text to your regular email address to create unique addresses that you can use on an as-needed basis. So, you can use a slightly different email address when you sign up for a service and easily identify if that service is sending you spam or selling your information. You can also use this to organize legitimate email by filtering into groups that use the same address. However, there are some downsides too.

### **[Easily Trimming Video Files With QuickTime Player](https://clicks.aweber.com/y/ct/?l=ONZjo&m=J7i9i9hK.x8I.a&b=617gHr.LqZrrX1ZR99maPA)**

If you want to trim some video from the beginning or end of a movie file, you don't need to use a video editing app. You can do it right in QuickTime Player. Trimming is lossless and can be done with precision. You can also cut sections out of the middle of your video and export a new copy. You can trim in the Photos app as well, though the original full-length video is always available if you wish to revert.

#### **[Using the Mac Finder Go Menu](https://clicks.aweber.com/y/ct/?l=ONZjo&m=J7i9i9hK.x8I.a&b=0GyIQU8ojCwdTHyL6LSWVA)**

Many Mac users ignore the Go menu in the Finder, but there are some useful shortcuts there. You can access some of the most-used folders on your drive with this menu and see keyboard shortcuts for them. You can also access your Library folder and Startup Disk through the Go

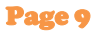

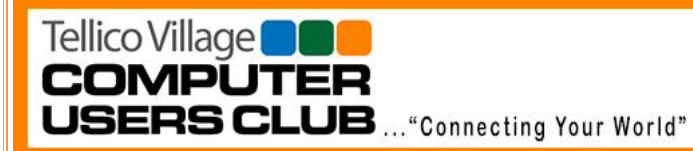

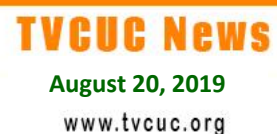

menu if you know how. The Go to Folder function lets you move around by typing, which is preferred by many pro users.

<del>(M) -400 (M) -400 (M) -400 (M) -400 (M) -400 (M) -400 (M) -400 (M) -400 (M) -400 (M) -400 (M) -400 (M) -400 (M)</del>

# **First Level Support**

**By Tom Verbeke**

The next session of **Meet with FLS** is scheduled for Tuesday, August 27th at the Chota Rec Center Room D.

The FLS team reported **50 helpdesk calls** from members needing assistance in July. This has been fairly typical for the past several months.

The July 23<sup>rd</sup> "Meet with FLS" session at Chota Rec Center provided face-to-face assistance to **18 members** with their personal computers or devices.

Come to one of our monthly "Meet with FLS" sessions or give us a call if you need assistance.

## **FLS Hot Line: (865) 408-8223**

QR QR QR QR QR QR QR QR QR QR QR QR QR QR

# **Tip of the Month**

**By Dave Crowden**

## **Cutting the Cord Update**

I am submitting this to the TVCUC Newsletter because I have been asked numerous times about cutting-the-cord and what I think of the quality of some of the antennas found on-line through Amazon, NewEgg, or other electronic suppliers.

I know that we are all looking for the best yet cheapest to do the job; but I can assure you, just as the article below discusses, there is no need to spend a lot of money to get a good antenna for your over-the-air (OTA) TV reception here in Tellico Village. The link below will take you to a recent on-line article from TechHive.

Feel free to contact me or any of the TVCUC members that have made the Cutting-the-Cord presentation in the past. I hope this is some helpful information if you are considering cuttingthe-cord and dumping satellite or cable TV subscription services. Remember, this is only a small part of the research that we suggest you do to determine if cutting the cord is right for you!

Tellico Village<sup>1</sup> **COMPUTER USERS CLUB** ... "Connecting Your World"

Cord-cutters beware: Amazon's TV antenna listings are rife with dubious claims Shoppers shouldn't take all the marketing promises vendors make at face value.

Early last week, during Amazon's Prime Days, I decided to see if the e-tailer had any good deals on over-the-air TV antennas. I was appalled by what I found.

Searching for "antenna" on Amazon.com revealed listing upon listing for products with dubious performance claims. In Amazon's most popular and sponsored results, antenna makers were advertising unrealistic reception ranges, nonexistent over-the-air channels, and picture quality that current U.S. broadcast standards don't support.

These misleading claims aren't just bad for cord-cutters. They also could harm respectable antenna makers that refuse to get in the muck with less scrupulous brands. Unless Amazon or a government watchdog—intervene, this type of advertising is unlikely to stop anytime soon. Further reading: [The best over-the-air TV antennas for cord cutters](https://www.techhive.com/article/3322842/the-best-tv-antennas-for-cord-cutters.html)

When I reached out to Amazon for a comment on my findings, an Amazon spokesperson said "Selling partners are required to provide accurate information about their products to Amazon, and we take action against those that violate our policies and threaten our customer experience. We are investigating these listings now and will take prompt action against any that violate our policies."

Indeed, the company quickly removed many of the offending listings cited in this story prior to publication. Still, many other offenders remain available, promising unrealistic reception or unavailable channels.

## *Unrealistic mile ranges*

In a search for "antenna" on Amazon, the top result early last week was a sponsored listing from a vendor called "TO BE #1." It's an indoor flat-panel antenna that claims to "pick up TV signals up to 120 miles away."

If that sounds like an incredible range for an indoor antenna, it's because it defies the accepted laws of physics.

Founder and president of Antennas Direct, Richard Schneider, said he doesn't promise coverage beyond 70 miles even for the company's outdoor antennas, and that's assuming "a Kansas farmer living in a two-story house on a flat prairie." Beyond that distance, the earth's

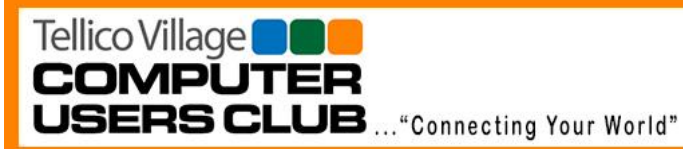

curvature prevents antennas from consistently picking up even the strongest broadcast signals.

Getting the same reception from an indoor antenna is even harder, Schneider said, because it must contend with building materials, lower elevation, and possibly more obstructions outside the house. Indoor antennas also tend to be smaller, so they have less room for additional antenna arrays, reflectors, and other signal-improving features.

"It's almost getting ridiculous what some of these range claims are," Schneider said. "Even under the best circumstances, you would almost never see an 80-mile range out of an indoor antenna. It would be highly unlikely, and if you did it would be inconsistent."

John Crabill, the chief marketing officer for Mohu, noted that the size and placement of an antenna matter more than any other factor. For indoor antennas, he said, 60 to 70 miles is the best-case scenario, but metallic interference, lower elevation, outdoor obstacles, and noise from other wireless signals can all drive reception range down.

"A claim that a small antenna can suddenly perform twice as well is simply not supported by data and testing," Crabill said.

QR QR QR QR QR QR QR QR QR QR QR QR QR QR

Read the entire article…**[Here](https://www.techhive.com/article/3409624/amazons-tv-antenna-listings-are-rife-with-dubius-claims.html)**.

If you haven't checked us out on line recently, find out the latest news at:

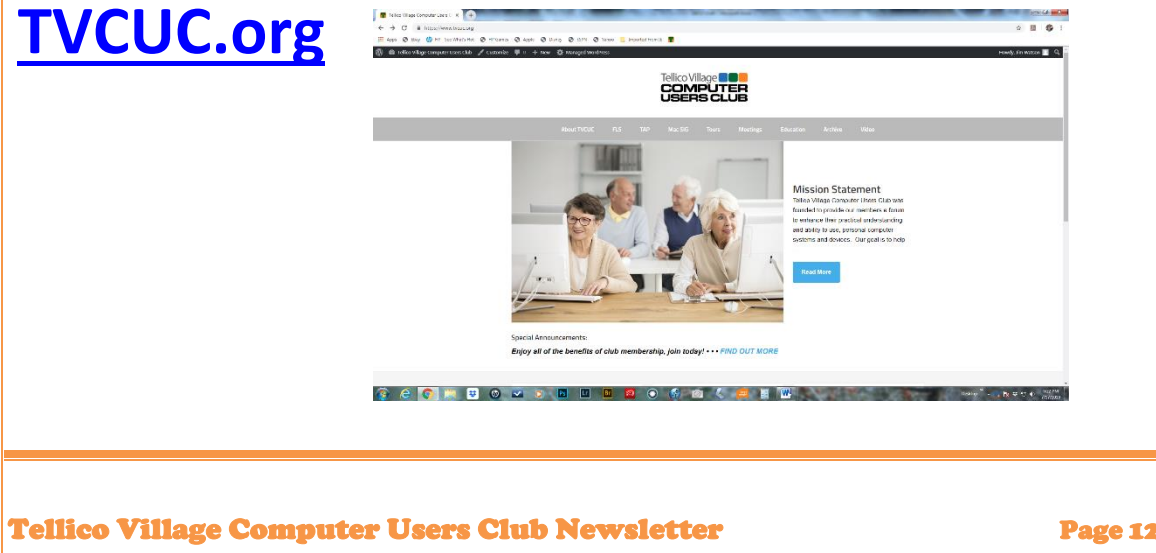